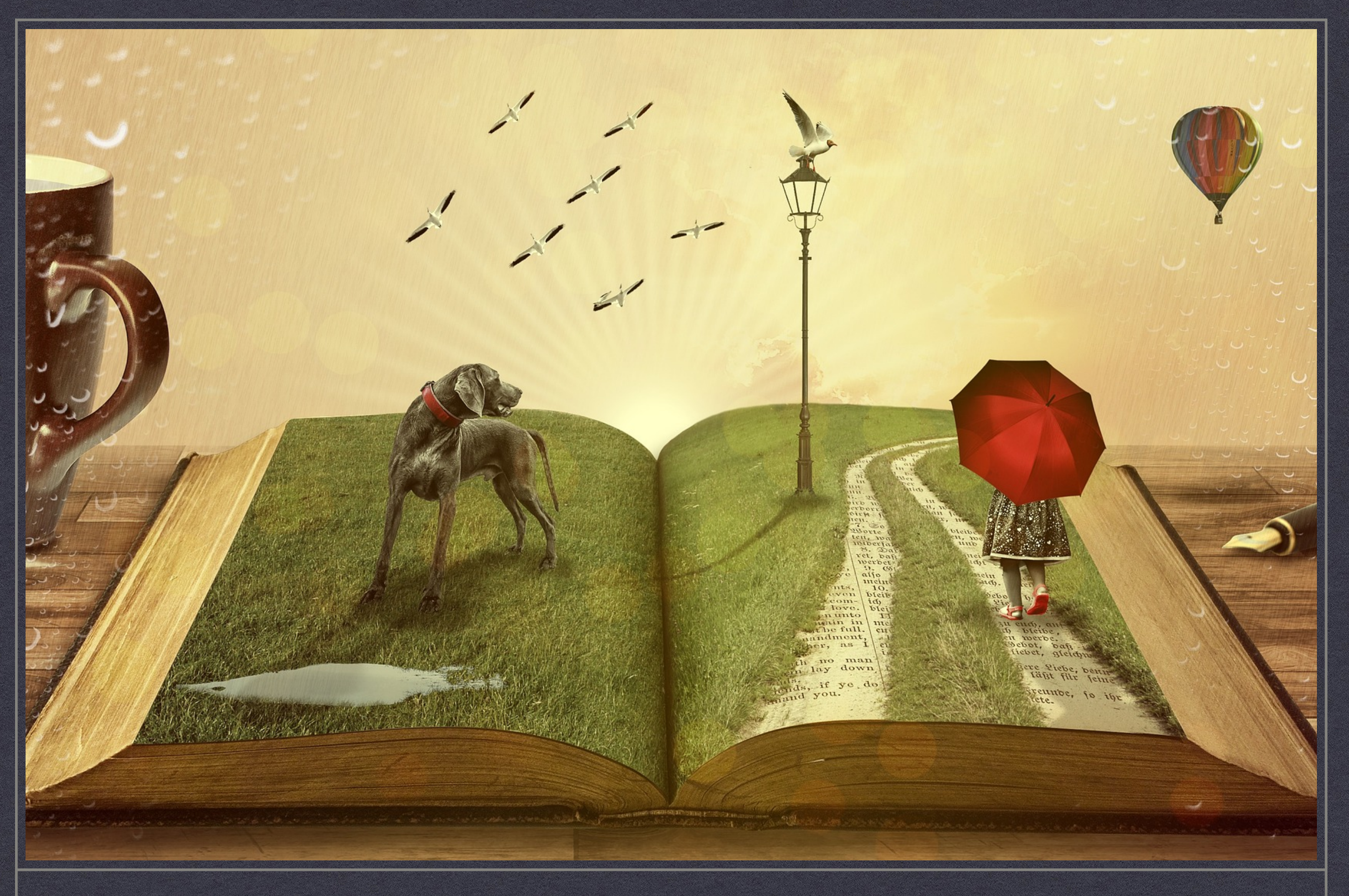

**FROM UNSTRUCTURED TEXT TO STRUCTURED DATA – PART I DR. MICHAEL FIRE**

Lecture Motivations:

- Learn to analyze massive amounts of text
- Transfer unstructured texts to structured data

### Bag-of-Words

A simple text representation model. Using the model, we count the number of times each word appears in a document.

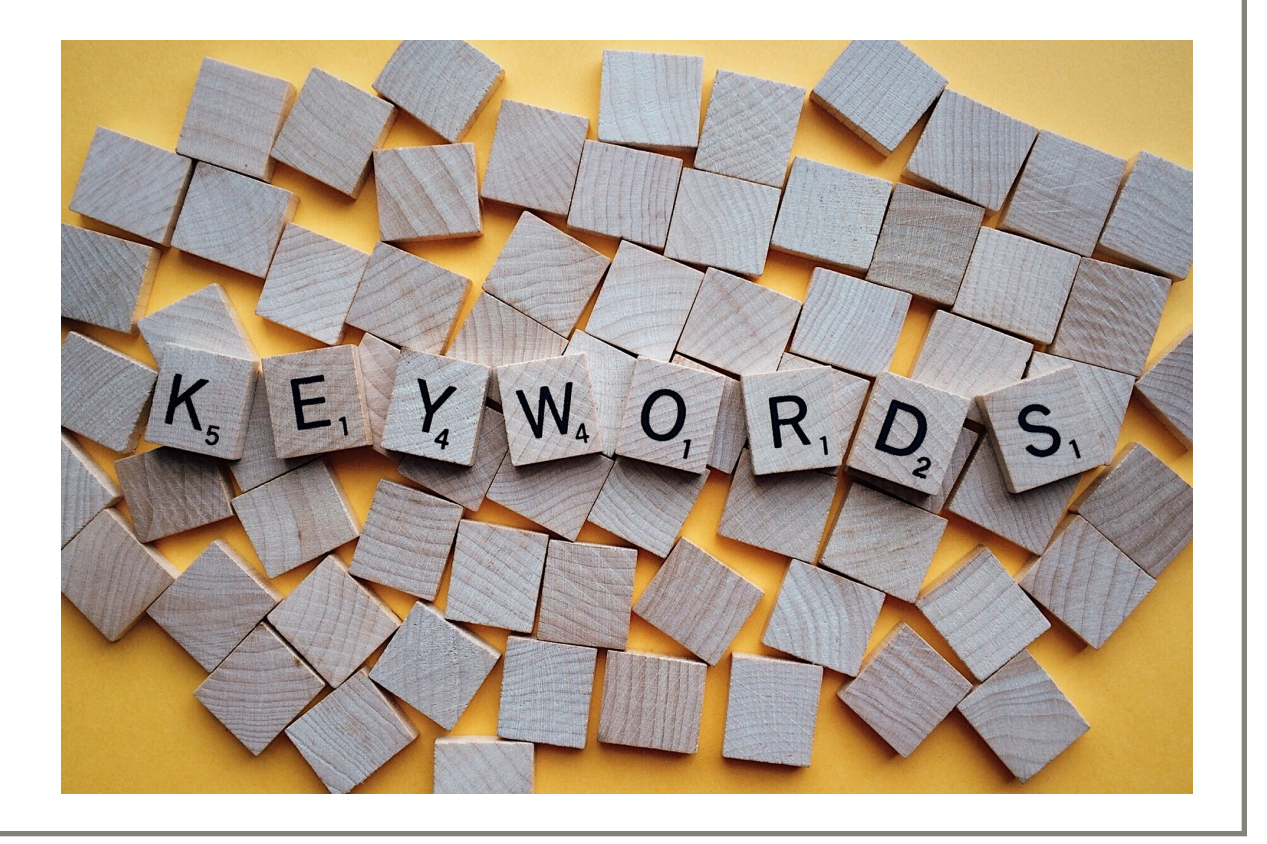

## Bag-of-Words

#### **Pros:**

- Easy to understand and simple to use
- Usually provides decent results

#### **Cons:**

- Creates many features (tens-of-thousands of features)
- Doesn't take into account other documents
- Doesn't provide state-of-the-art results
- It's possible to miss important characters by removing punctuation

### N-Grams

"N-gram is a contiguous sequence" given sample of text or speech. The items can be items can be in the interest. phonemes, syllables, letters, word according to the application" (from

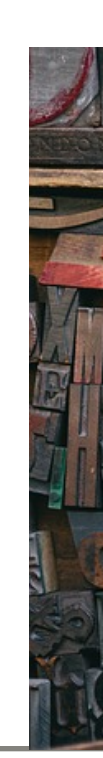

## N-Grams

#### **Pros:**

- Easy to understand and simple to use
- Can be used both for "characters" or "words"
- Can utilize useful punctuation and other special characters
- Usually provides decent results

#### **Cons:**

- Creates many features (hundreds-of-thousands of features)
- Doesn't take into account other documents
- Doesn't provide state-of-the-art results

Term Frequency–Inverse Document Frequency (TF-IDF)

- TF-IDF is used to reflect **how important a word** is to a **document in a collection**
- •A word's TF–IDF value increases proportionally to the number of times it appears in a document and is offset by the number of documents in the corpus that contains it

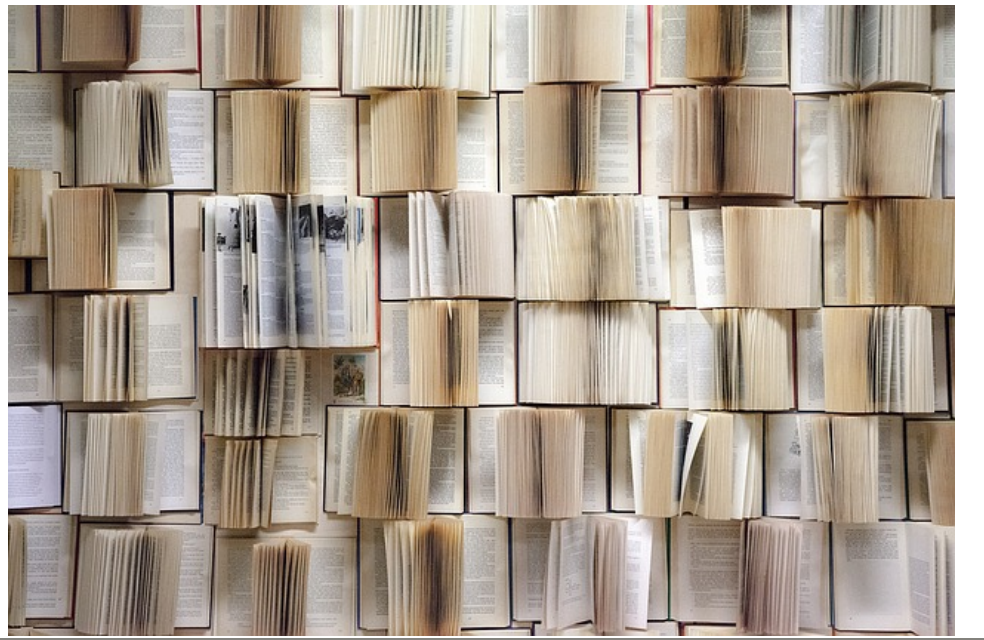

## Term Frequency

#### A **term frequency**, *tf(t,d)*, can be the *word appears in a document (the* measures)

### Inverse Document

The **inverse document frequency**, if words are common or rare across

Usually it is calculated as the logarit of documents in the collection divide of documents in which the word or t

 $\mathbf{tfidf}(t,d,D) = \mathbf{tf}(t,d)^* \mathbf{idf}(t,D)$ 

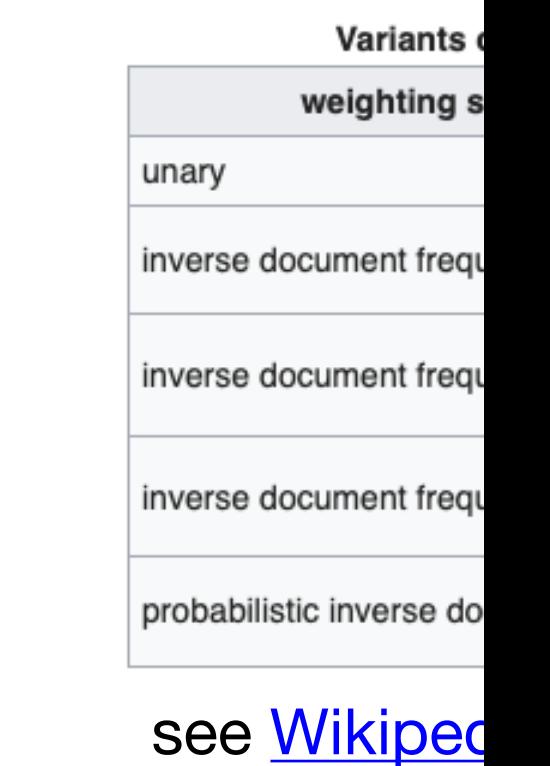

## TF-IDF

#### **Pros:**

- Easy to understand and simple to use
- Usually provides decent results
- Takes into account other documents

#### **Cons:**

- Creates many features (tens-of-thousands of features)
- Doesn't provide state-of-the-art results

## Topic Model

A topic model is a statistical model for discovering the abstract "topics" that occur in a collection of documents. Topic model algorithms are used to discover hidden subjects in a large collection of unstructured texts

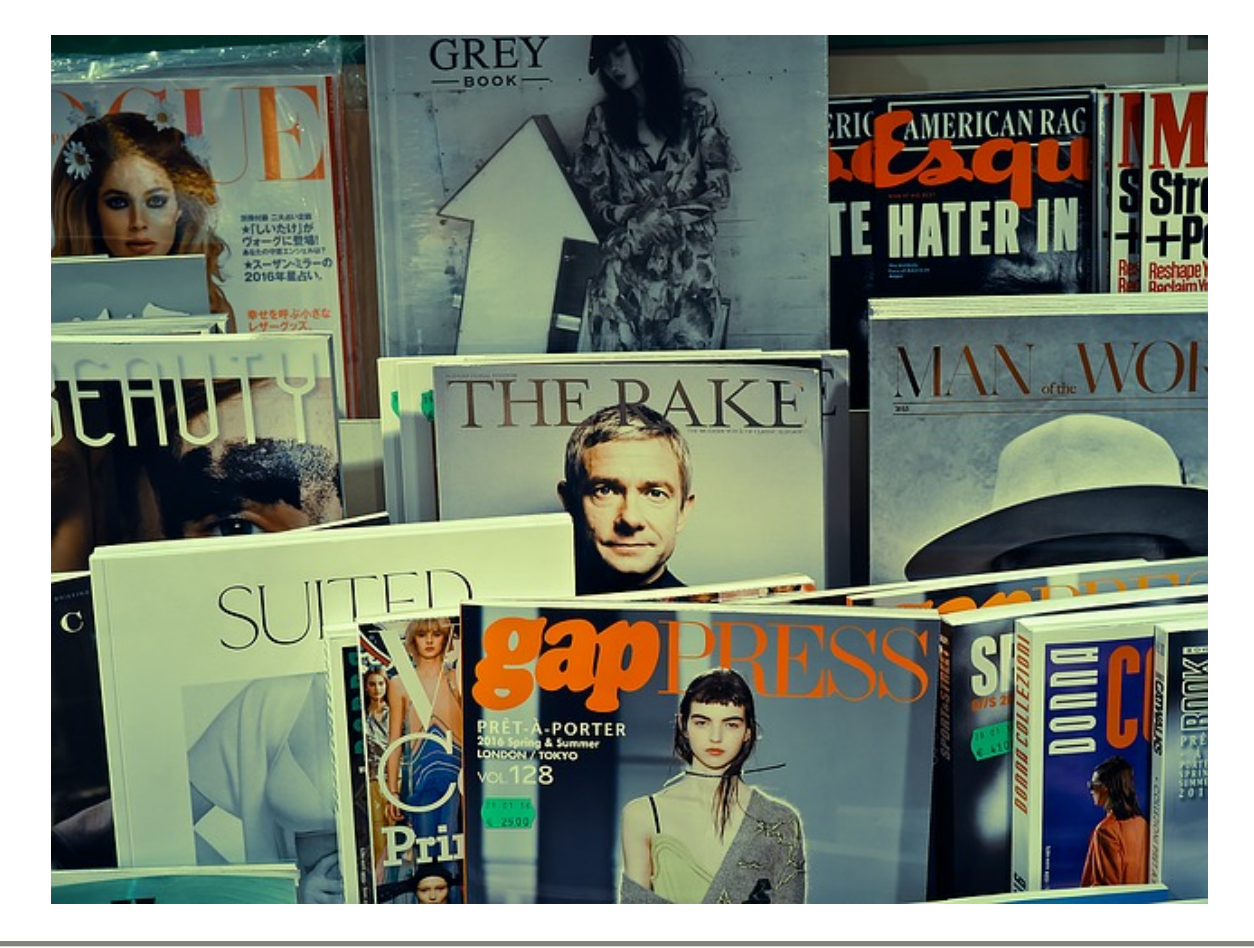

### Latent Dirichlet Allocation

"A generative statistical model that allows sets of observations to be explained by unobserved groups that explain why some parts of the data are similar."

- **• A document is a collection of topics**
- **• A topic is collection of keywords**

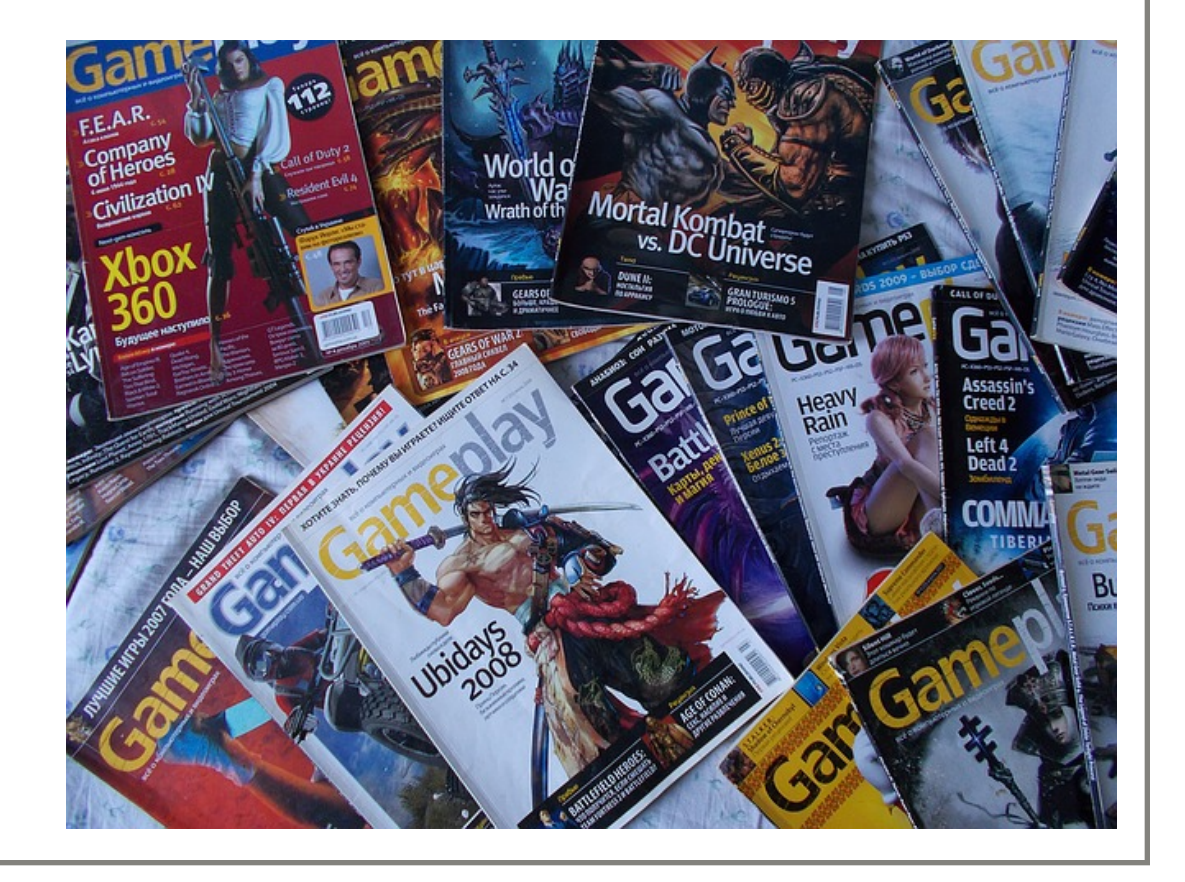

## Named-Entity Recognition Entity Extraction

Entity Extraction is a task that seeks to locate and classify named entity mentions in unstructured text into predefined categories.

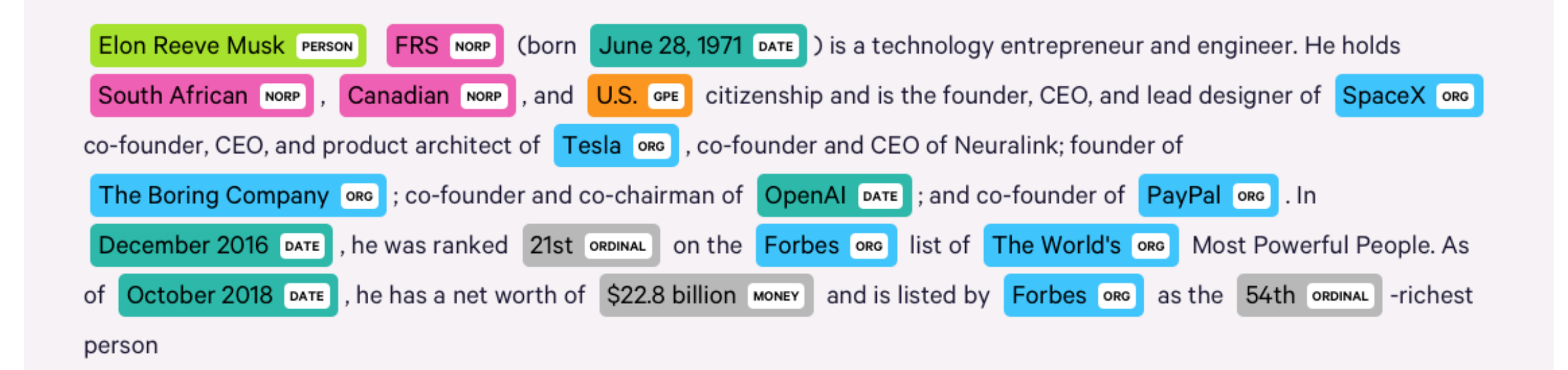

### Sentiment Analysis

Sentiment analysis (also referred to as opinion mining) is using NLP to identify, extract, quantify, and study affective states and subjective information.

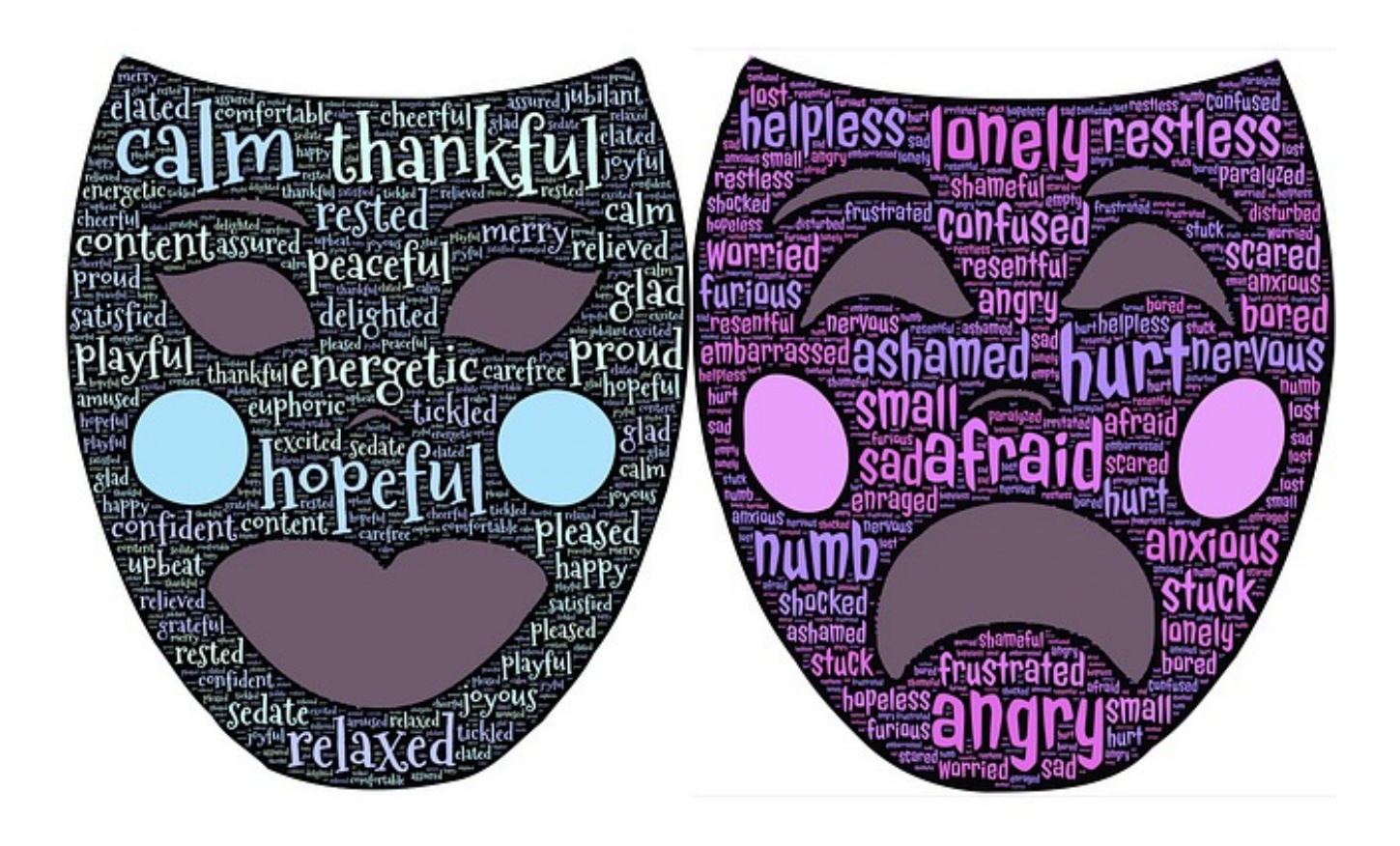

# Word Embedding

"Word embeddings is the collective of language modeling and feature le techniques in natural language proc where words or phrases from the vo mapped to vectors of real numbers'

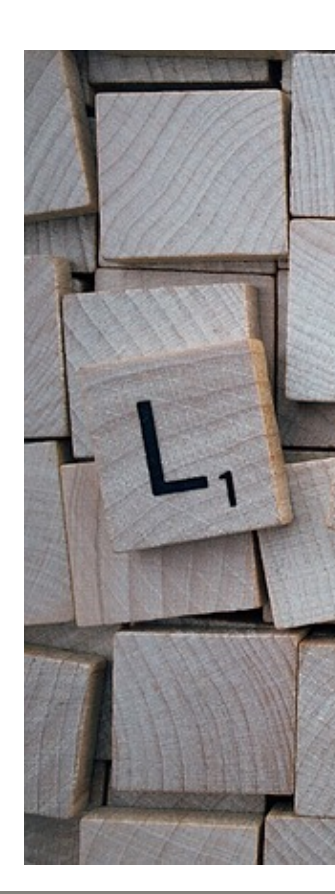

## Word Embeddings

#### **Pros:**

- Easy to use
- In many tasks provides state-of-the-art results **Cons:**
- Small features space
- Can be domain sensitive (can be missing words/spelling sensitive)

### Recommended F

- **Topic Modeling with Gensim by Selva Prabhakaran**
- A Practitioner's Guide to Natural Language Processing **[Understanding Text](https://www.shanelynn.ie/word-embeddings-in-python-with-spacy-and-gensim/) by Dipanjan (DJ) Sarkar**
- [Word Embeddings in Python with Spacy](https://towardsdatascience.com/word-embedding-using-bert-in-python-dd5a86c00342) and Gensim b
- [Word Embedding Using BERT In](https://mccormickml.com/2019/05/14/BERT-word-embeddings-tutorial/) Python, Anirudh S
- **BERT Word Embeddings Tutorial, Chris McCormick and Nick Ryanges**